The book was found

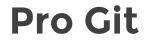

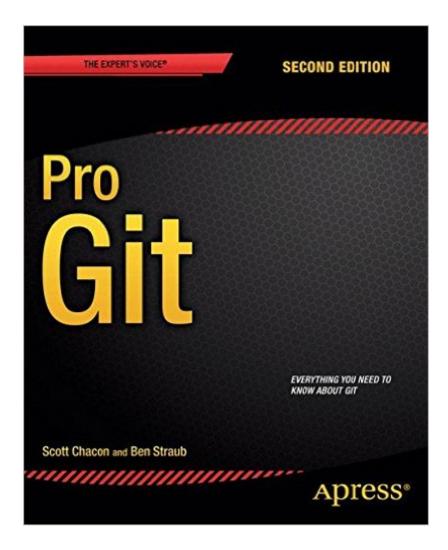

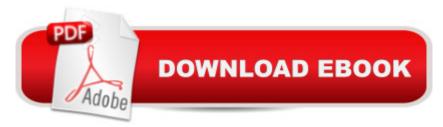

# Synopsis

Pro Git (Second Edition) is your fully-updated guide to Git and its usage in the modern world. Git has come a long way since it was first developed by Linus Torvalds for Linux kernel development. It has taken the open source world by storm since its inception in 2005, and this book teaches you how to use it like a pro. Effective and well-implemented version control is a necessity for successful web projects, whether large or small. With this book youâ <sup>™</sup>II learn how to master the world of distributed version workflow, use the distributed features of Git to the full, and extend Git to meet your every need. Written by Git pros Scott Chacon and Ben Straub, Pro Git (Second Edition) builds on the hugely successful first edition, and is now fully updated for Git version 2.0, as well as including an indispensable chapter on GitHub. Itâ ™s the best book for all your Git needs.What vou&#146:ll learnâ ¢ Effectively use Git, either as a programmer or a project leaderâ ¢ Become a fluent Git userâ ¢ Master branching, using Git on the server, and on other systemsâ ¢ Integrate Git in your development workflowâ ¢ Migrate programming projects from other SCMs to Gitâ ¢ Extend Git for your personal project needsâ ¢ Effectively use GitHubWho this book is forThis book is for all open source developers: you are bound to encounter Git somewhere in the course of your working life. Proprietary software developers will appreciate Gitâ <sup>™</sup>s enormous scalability, since it is used for the Linux project, which comprises thousands of developers and testers. Table of Contents1. Getting Started2. Git Basics3. Git Branching4. Git on the Server5. Distributed Git6. GitHub7. Git Tools8. Customizing Git9. Git and Other Systems10. Git Internals

# **Book Information**

Paperback: 456 pages Publisher: Apress; 2nd ed. edition (November 12, 2014) Language: English ISBN-10: 1484200772 ISBN-13: 978-1484200773 Product Dimensions: 7.5 x 1 x 9.2 inches Shipping Weight: 2.1 pounds (View shipping rates and policies) Average Customer Review: 4.2 out of 5 stars Â See all reviews (16 customer reviews) Best Sellers Rank: #62,654 in Books (See Top 100 in Books) #26 in Books > Computers & Technology > Networking & Cloud Computing > Network Administration > Linux & UNIX Administration #27 in Books > Computers & Technology > Operating Systems > Linux > Networking & System Administration #66 in Books > Textbooks > Computer Science > Software **Design & Engineering** 

### **Customer Reviews**

This book is available free of charge in various electronic formats. It's licensed for non-commercial use via the Creative Commons license. Look for it on the git scm homepage under documentation. Having no affiliation with the author, I can't say what motivated the freebie licensing. If someone knows, please feel free to comment.

For most people, just reading the first 3 chapters is sufficient to use Git effectively and covers all of the following commands:\* git clone/init\* git add,\* git commit,-- plus --\* git log\* git remote\* git pull/push\* git branchI am extremely familiar with Subversion, and this books clearly explains the concepts behind Git. The examples are practical, well written, and are illustrated clearly. The explaination of the difference between rebase and merge is also excellent.Note: The book is also available for free online under Creative Commons license.

The book is generally readable. Especially if you have prior experience with (say) Subversion, the early material will look pretty familiar, so you can absorb it readily. That said, as another reviewer has pointed out, there are some rather confusing statements scattered here and there. Because the authors were too familiar with the material, they didn't see certain ambiguities they were injecting into the text. These probably won't get fixed unless someone takes careful notes as they go, and submits the whole set back upstream. Another problem is that there was some sloppiness in editing this second edition of the book. Occasionally, some example commands are left out. Or some object labeling is clearly wrong in the text. Or some figure is reprinted a second time over a different caption instead of the correct figure being included for that second caption. The thing to know is that when you encounter these situations, you can go on-line and download the current PDF copy into your browser, and look there for the corrected presentation. Yes, this process is somewhat annoying, but if I had to weigh the overall effect, I still prefer a printed copy for the initial long read-through to learn the tool.

This is the essential reference if you're planning on mastering the Git SCM software product. You can read the book for free online, but I deliberately bought both a paper and Kindle version for convenience and also to support future versions of the book.

The author is CIO and co-founder of GitHub, so don't be surprised this is one of the best chapters in the book. Both "GitHub" and "Distributed Git" chapters walk you through the actual software development process using this great product in a multi-user team. The book goes well beyond the basic Git Bash command lines to teach you internals, branching and commit strategies, related tools. It shows you how to install and configure local and remote Git repositories. It's by all means a great book. My only regret is GUI git tools are left in a short chapter by the end, where we go way too fast over gitk, Git Gui and GitHub. And no Git Extensions at all?! Really?! I used most of all other client tools over the past years and I lately found Git Extensions very practical and user friendly (no need to remember the command line syntax anymore). For a second edition published in 2014, there is no excuse Git Extensions was not even mentioned in this book!

Easy read, very lucid, thorough, and to-the-point. What more could I ask?I've read several tutorials on git and have found none as clear and to-the-point as Scott Chacon's "Pro Git".I'm a very experienced Subversion user and administrator; and feel that, in two partial days I understand and can do everything in git that I've done in svn.In addition, Scott Chacon avoids all of the inaccurate put-downs of Subversion that are so prevalent in the other Git books -- a shame, since Subversion has similar lightweight branching, copying, tagging as git, and a fully editable off-line local workspace (admittedly, unlike many of the earlier server-based tools, such as CVS, SCCS, RCS, ClearCase, VSS, TFS, etc.). Git has the advantage over Subversion of being a distributed system for local/personal projects and for the ability to integrate local repository operations into a remote repository almost seamlessly.I'm not sold on the value of git's history-cleanup operations that everyone seems to love -- they just seem to be an opportunity for users to create problems unnecessarily that are irrecoverable, or difficult to recover from. However, I'm not yet a git guru, so I'll withhold judgement on that. Again, Scott Chacon avoid's the proselytizing and sticks to teaching the functionality and benefits of git; which I appreciate -- especially compared with the other git references I've read.

This book is one of the best books for learning how git truly works. Many 'Getting Started' git resources teach the basic commands for git but don't explain any further so readers oftentimes end up with an incorrect model of how git works. As a result, many people know how to do common actions in git but fail when something goes wrong or they need to do something complex. This book fixes those issues by explaining how git works underneath. It does so accurately and in enough detail without being too esoteric. There is limited theoretical discussions of DAGs and such that

cause people to avoid other advanced git resources. If you're a basic git user and want to become a power/pro user, this might be the best book to read.

### Download to continue reading...

Pro Git Go Pro Camera: Video editing for Beginners: How to Edit Video in Final Cut Pro and Adobe Premiere Pro Step by Step Learn Git in a Month of Lunches Learn Version Control with Git: A step-by-step course for the complete beginner Aprende Git: ... y, de camino, GitHub (Spanish Edition) The Miserable Git: The Wife in Space Volume 1 Apple Pro Training Series: Soundtrack Pro Apple Pro Training Series: Logic Pro 8 and Logic Express 8 The Complete Beginners Guide to Mac OS X El Capitan: (For MacBook, MacBook Air, MacBook Pro, iMac, Mac Pro, and Mac Mini) Apple Pro Training Series: Final Cut Pro X (2nd Edition) iPad Pro Guide: The Ultimate Guide for iPad Pro, iPad & iPad mini Microsoft Surface Pro 4 & Microsoft Surface Book: The Beginner's Guide to Microsoft Edge, Cortana & Mail App on Microsoft Surface Pro 4 & Microsoft Surface Book Apple Pro Training Series: Final Cut Pro X 10.2: Professional Post-Production Bankruptcy Bible 2016: The Only Pro-Consumer/Pro-Active Approach to Filing Bankruptcy (Ultimate Bankruptcy Series) How To Mediate Like A Pro: 42 Rules for Mediating Disptes (How To \_\_\_\_Like A Pro) 1972 Vintage Ava Maria by Bach-Gounod Arranged by Arthur Zepp : Piano Solo Sheet Music : PRO PN 577 Pro Art Westbury New York South Pacific: Pro Vocal Mixed Volume 5 (Pro Vocal Women/Men Edition) Pro-Life Answers to Pro-Choice Arguments Expanded & Updated Pro Cycling on \$10 a Day: From Fat Kid to Euro Pro Pro SQL Server 2012 BI Solutions (Expert's Voice in SQL Server)

### <u>Dmca</u>